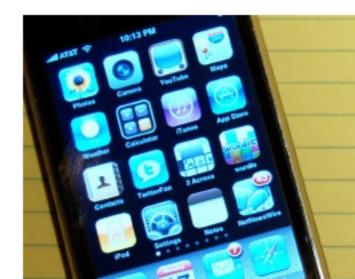

# iPhone J.D.

## Lawyers using iPhones and iPads

Main Index to Prior Posts Monthly Archives About Me

« Incorporating an iPad into your legal research | Main

ABOUT

iPhone J.D. is the oldest and largest website for lawyers using iPhones and iPads. iPhone J.D. is published by **Jeff Richardson**, an attorney in New Orleans, Louisiana. This site does not provide legal advice, and any opinions expressed on this site are solely those of the author and do not reflect the views of Jeff's law firm, Adams and Reese LLP. iPhone J.D. is not associated with Apple, Inc.

#### CONTACT ME

jeff@iphonejd.com Twitter: @jeffrichardson

(occasional updates from me on iPhone topics and sometimes other items) and @iphonejd (automatic notice of every new post on iPhone J.D.)

#### FTC NOTICE

Pursuant to 16 CFR Part 255, the Federal Trade Commission's Guides Concerning the Use of Endorsements and Testimonials in Advertising,

please note: (1) iPhone software and hardware developers routinely send me free versions of their products to review. I sometimes keep and continue to use these products that I did not pay for after posting my review, which might be considered a form of compensation for my review, but I do not believe that I let that color my review. (2) When I post links to product pages on certain stores, including but not limited to Amazon and the iTunes App Store, my links include a referral code so that when products are purchased after clicking on the link, I often receive a very small percentage of the sale. This helps to defray some of the cost of running this site, and gives me a small vested interest in having readers of iPhone J.D. purchase products using these links. Again I do not believe that I let that color my review of products. (3) Some of the ads that run on this website are selected by others such as Amazon or Google. If one of these ads comes from the seller of a product reviewed on iPhone J.D., that is a coincidence and I do not believe that it colors my review of that product. Other ads are from paid advertisers, and if I discuss a product from a company that is an advertiser, I will note that. (4) Some of the ads that run on this website are from monthly sponsors of iPhone J.D. When I discuss products from these companies on iPhone J.D., I do so to pass along information provided to me by the sponsor. Often, I will also provide my own commentary on the product, and while my goal is to be honest, please keep in mind that I was compensated to promote the product. If you have any questions about this, just send me an e-mail or post a comment on a specific product review.

### In the news

August 26, 2016

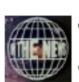

This week in an <u>article about early-birds versus night-owls</u>, the Wall Street Journal reported that Apple CEO Tim Cook starts his day at 3:45 a.m. each day. My guess is that you are not reading this at 3:45 a.m., but if you are,

then good morning to you ... and please keep the noise down, because I'm still asleep. If you want more information about Cook's morning routine, I remember reading an interview with Time magazine in late 2012 when he was a runner-up for Man of the Year. As that Time article states that Cook is "a workaholic, and not of the recovering kind. He wakes up at 3:45 every morning ('Yes, every morning'), does e-mail for an hour, stealing a march on those lazy East Coasters three time zones ahead of him, then goes to the gym, then Starbucks (for more e-mail), then work. 'The thing about it is, when you love what you do, you don't really think of it as work. It's what you do. And that's the good fortune of where I find myself.'"

When it comes to daily routines, I am the opposite, a night-owl. After putting my kids to bed and then exercising, I often get some of my most productive work done late at night. That's also when I usually post new items on iPhone J.D., typically between midnight and 1:30 a.m. Central. And now, the news of note from the past week:

- If you are in the New Orleans area and want to hear me share some tips for using an iPad in a law practice, I'm teaching a one hour CLE at Noon today for the New Orleans Bar Association. The CLE is free for NOBA members.
   You can get more information and sign up here.
- There is an interesting and informative post on the Lit Software blog (creator of TrialPad) about <u>using TrialPad to create exhibit stickers on an iPad</u>.
- California attorney David Sparks writes about the demise of Vesper because the developer wasn't making enough money. I love the Vesper app on my iPhone and use it every day as a simple to do list for projects I'm working on and a place to keep track of other information. I'm very upset to see the app going away. I suppose I could continue to use it even after support ends, but I'll probably move most of my Vesper info into Apple's Notes app which is so much better today than it was a year ago. But I'll miss the ability to drag items up and down to move them up or down in my list of items.
- Massachusetts attorney Robert Ambrogi <u>discuss Duet Display</u>, an app that turns your iPad into a second monitor for your computer.
- Apple released iOS 9.3.5 yesterday, and like many updates it contains security fixes. But the security fixed here was really something ... apparently a hack created by an Israeli security company and used against a reporter. Had the reporter clicked on a link in a text message, bad guys would have gotten complete access to his iPhone. And if you haven't yet updated to iOS 9.3.5, then your device is at risk too. For more information, read this <u>fascinating report by Lorenzo Franceschi-Bicchierai of</u> <u>Motherboard</u> or this <u>New York Times article by Nicole Perlroth</u>.
- Diane Cardwell of the New York Times <u>reports on Apple's efforts to create</u> <u>clean renewable energy</u> to offset its own energy use. What Apple is doing is really impressive, is good for the environment, and in the long run will even save Apple money.
- I agree 100% with this <u>article about Apple Music by Jason Snell</u> for Macworld. The service is wonderful because you have access to so much music and discovery so much music that you otherwise would not have known about it; at the same time, you get locked into a system where you need to keep paying to access all of that new music. I still listen to music ripped from CDs that I bought when I was in high school in the 1980s, and I haven't had to pay anything more to keep listening to that music for 30 years. But the new music I love to listen to on Apple Music won't be available to me 30 years from now unless I continue to pay Apple the monthly fee every single month for 30 years (assuming the service remains in business).
- Jan Dawson of Beyond Devices wrote a great article with really interesting charts showing how Apple has fared during the last five years that Tim Cook has been CEO. Spoiler alert: Apple is doing well.
- Steven Levy of Backchannel has a great article about <u>artificial intelligence</u> <u>efforts at Apple</u> including Siri, based on his interviews with numerous Apple executives.
- Zac Hall of 9to5Mac <u>reviews August Smart Lock</u>, a lock for the front door of your house that you can control with Siri.
- Ben Lovejoy of 9to5Mac <u>explains</u> that while Apple Pay is great to use because it is convenient, the real value is that the merchant never knows your credit card number but instead gets a one-time code.
- And finally, here is a <u>video</u> from PhoneBuff showing that the year-old iPhone 6s is much faster than the brand new Galaxy Note 7 on numerous tasks:

SEARCH

Q-

Search

SUBSCRIBE

Get iPhone J.D. delivered to you for free:

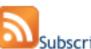

Subscribe in a reader

Subscribe to iPhone J.D. by Email

AWARDS

ABA Journal named iPhone J.D. the best Legal Technology blog in 2010, 2011 and 2013, and added iPhone J.D. to its Hall of Fame in 2014:

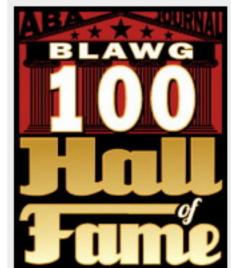

RECENT POSTS

In the news

Incorporating an iPad into your legal research

In the news

Review: Solartab -- solar charger for iPhone or iPad

[Sponsor] Drobo -- safe, expandable storage, with remote access to Drobo 5N

In the news

Review: Simplex Tablet iPad Stand by Thought Out -- high quality, inexpensive iPad stand

In the news

iPad tip: external keyboard text selection commands

Review: iClever Ultra Slim 3 Color backlight Bluetooth Keyboard